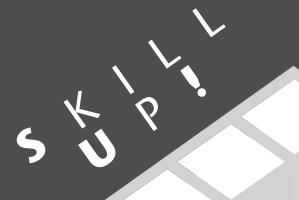

**将来にわたって使えるスキルを身につけるために**

エクト指向で

プログラミング

*HYUGA, Shunji*

## **E向俊二 (第9回) C#でXML文書を扱う (その3)**

はじめる

## **Technology Tools**

第9<sup>回</sup>

- **Visual Basic .NET**
- **Visual C# .NET** ✓
- **SQL Server 2000**
- **Oracle 9i**
- **Access 2002**
- **ASP.NET**
- **Internet Information Services**
- **Other:** ✓

**.NET Framework SDK**

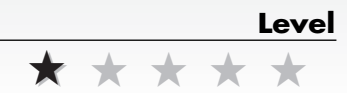

## **Samples**

・この記事で取り上げたソースコードおよ びサンプルプログラムは、付録CD-ROM の¥DOTNET¥CSHARPディレクトリに 収録しています。

¥COMSAX MSXMLを使ったプログラム

¥DOMSAX 擬似SAXプログラム

※この記事では.NET Framework SDKを 利用して解説していますが、C#Builder、 SharpDevelopでも利用できます (C# コンパイラならすべて利用できます)。

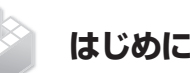

**先月号では、DOM(Document Ob ject Model:ドキュメントオブジェク トモデル)を利用してXML文書を扱う C#プログラムについて説明しました。 DOMは、今回説明するSAXと共に、 XML文書を扱うプログラムのためのア プリケーションインターフェイスです。 今回は、XML文書を操作するプログ**

**ラムが使う標準インターフェイスのひ とつであるSAXを.NET Frameworkプ ログラムで利用する方法について説明 します。**

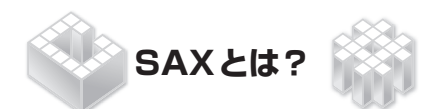

**XML文書を利用したり操作するため の標準化されたインターフェイスで一 般的によく使われるものとして、先月 号で解説した DOM のほかに、SAX (The Simple API for XML)があります。 DOMの場合は、XML文書全体をメ**

**モリにロードして、XML文書のツリー をメモリ上に保存します。そして、その メモリ上のツリーの各ノードの情報を 取り出したり追加したりします。**

**一方、SAXはXML文書を読み込みな がら、文書(ドキュメント)の読み込み 開始、要素(エレメント)の読み込み開 始などのイベントをプログラムに通知 します。XML文書を読み込みながら処 理を行なうことができるので、ネット ワークなどで転送されるデータを扱う のに適し、また、反応が早く、メモリ 消費量の少ないプログラムを作成する ことが可能です。**

**SAXの仕様には、SAX1とSAX2があ ります(表1)。SAX2はSAX1にいくつ かの機能が追加されているほかに、イ ンターフェイスやクラスの名前やメン バの一部がSAX1と違います。これから 作るプログラムには、SAX2を使ってく ださい。SAX2-Extensionは、SAX2の 含められる予定だった機能のうち、最 終的にSAX2には取り入れられずSAX2 の拡張として定義された仕様です。**

**なお、DOMはW3Cで策定されて勧**

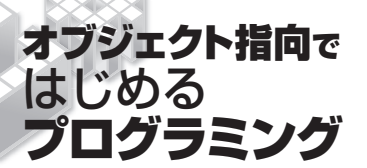

## 表1:SAXの仕様

**S** $k\rightarrow k$ **U**<sup>P</sup> **!**

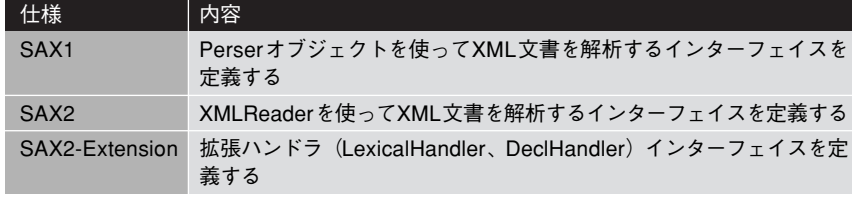

\*)SAX2対応のXMLパーサーであっても、SAX2-Extensionに含まれるインターフェイスをサポートしてい ないものもあります。

**告されているW3Cの仕様ですが、SAX はW3Cの仕様ではありません。**

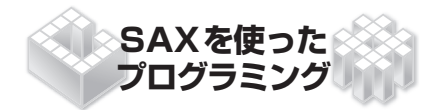

**DOMと同様に、SAXもプログラムで XML文書を扱うときに使うインターフ ェイスの仕様です。SAXそのものは仕 様なので、実際のプログラミングでは、 SAX をサポートするXMLパーサー (XMLプロセッサ、SAXドライバなどと もいいます)か、それをクラスにラップ した(包み込んだ)一連のクラスを使 います。XMLパーサーの機能詳細は XMLパーサーの種類によって異なりま すが、SAXの仕様に従っている限り、 いずれのXMLパーサーを使っても、 XML文書の操作の方法は同じです。**

**簡単にいえば、まず、XMLパーサー が生成するイベントを処理するための 一連のイベントハンドラ(イベント処 理メソッドまたはイベント処理関数) を作ります。イベントハンドラさえ作 れば、あとはXMLパーサーオブジェク トを作成してXML文書をパース(解析、 分析)するだけです。**

**Windows環境では、次の2種類のプ ログラミング方法があります。**

①.NET Frameworkより前から使われて

いたMicrosoftのXMLパーサーである 「MSXML」を使う ②.NET Frameworkのクラスだけを使っ てSAXのような処理を擬似的に行な う

**この記事では、SAX2をサポートす るMSXMLを使ったプログラム例と、 .NET Frameworkのクラスだけを使っ てSAXに似た動作を実現するプログラ ム例をそれぞれ説明します。**

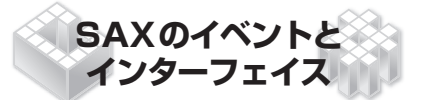

**すでに説明したように、SAXはXML 文書を読み込みながら、イベントを検**

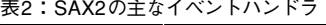

**出してプログラムに通知します。たと えば、ドキュメントの読み込みを開始 したときにはイベントハンドラ「start Document」が呼び出されます。要素 を読み込み始めたときには「start Element」が呼び出されます。エラーが 発生したときには「error」や「fatal Error」が呼び出されます。ですから、 プログラムを作る前に、SAXのイベント を知っておく必要があります。SAX2の 主なイベントハンドラを表2に示します。**

**これらのイベントハンドラは、SAX の仕様ではそれぞれ特定のインターフ ェイスに定義されています。たとえば、 先ほど紹介したドキュメント読み込み 開始イベントハンドラstartDocument や要素読み込み開始イベントハンドラ startElementは、ContentHandlerイン ターフェイスに定義されています。エ ラーが発生したときに呼び出されるエ ラーイベントハンドラはErrorHandler インターフェイスに定義されています。 そのほか、属性やDTDのようなXML文 書の主な構成要素を扱うためのインタ**

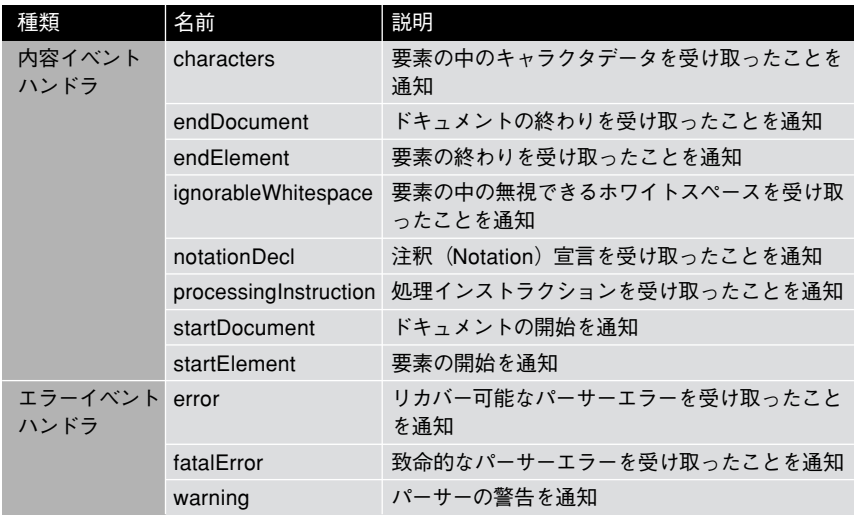